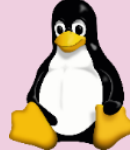

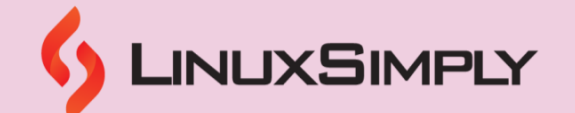

#### *sudo dnf install zsh* Installs Zsh with user's package manager on Fedora, CentOs and RHEL

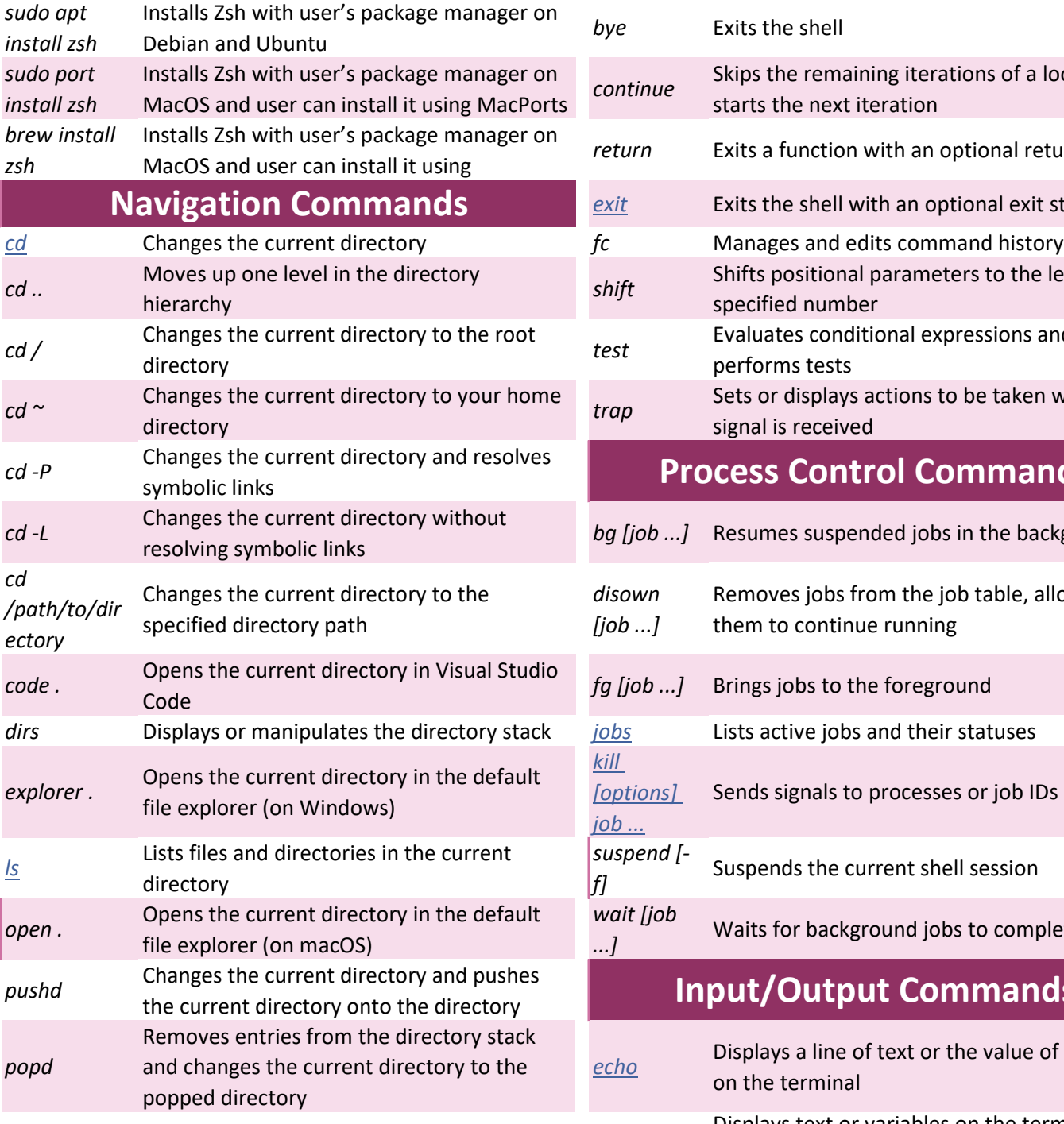

*[pwd](https://linuxsimply.com/pwd-command-in-linux/)* Shows the current working directory *print*

#### **Variable & Environment**

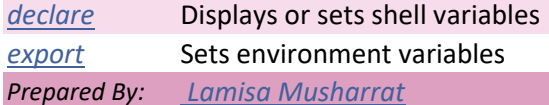

### **Installing Zsh Commands Control Flow and Script Execution**

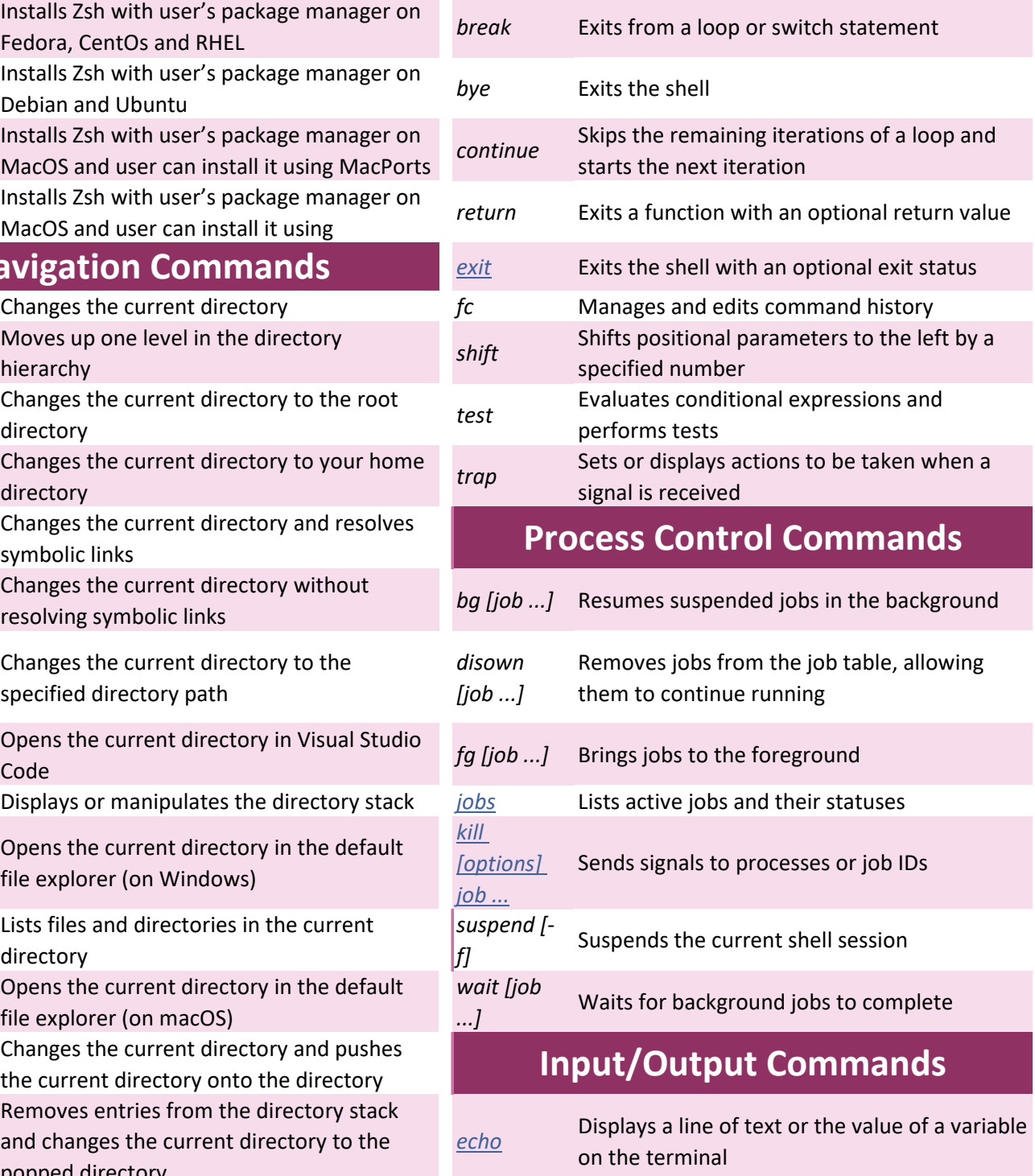

Displays text or variables on the terminal, and various formatting options and can be used to control the output appearance

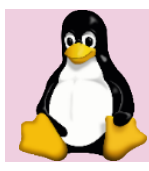

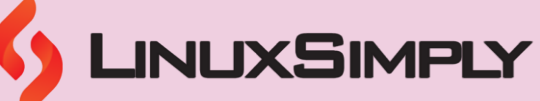

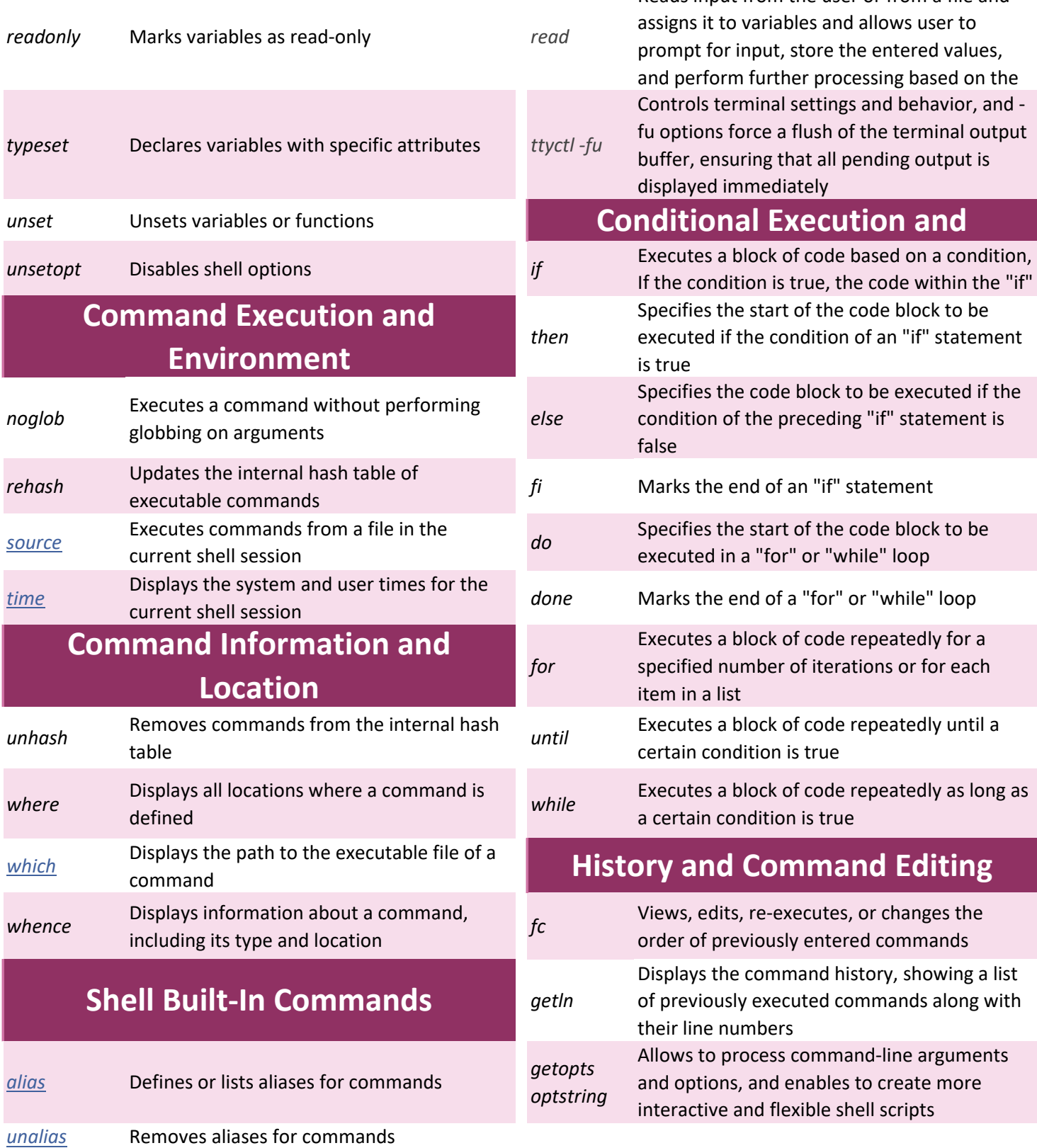

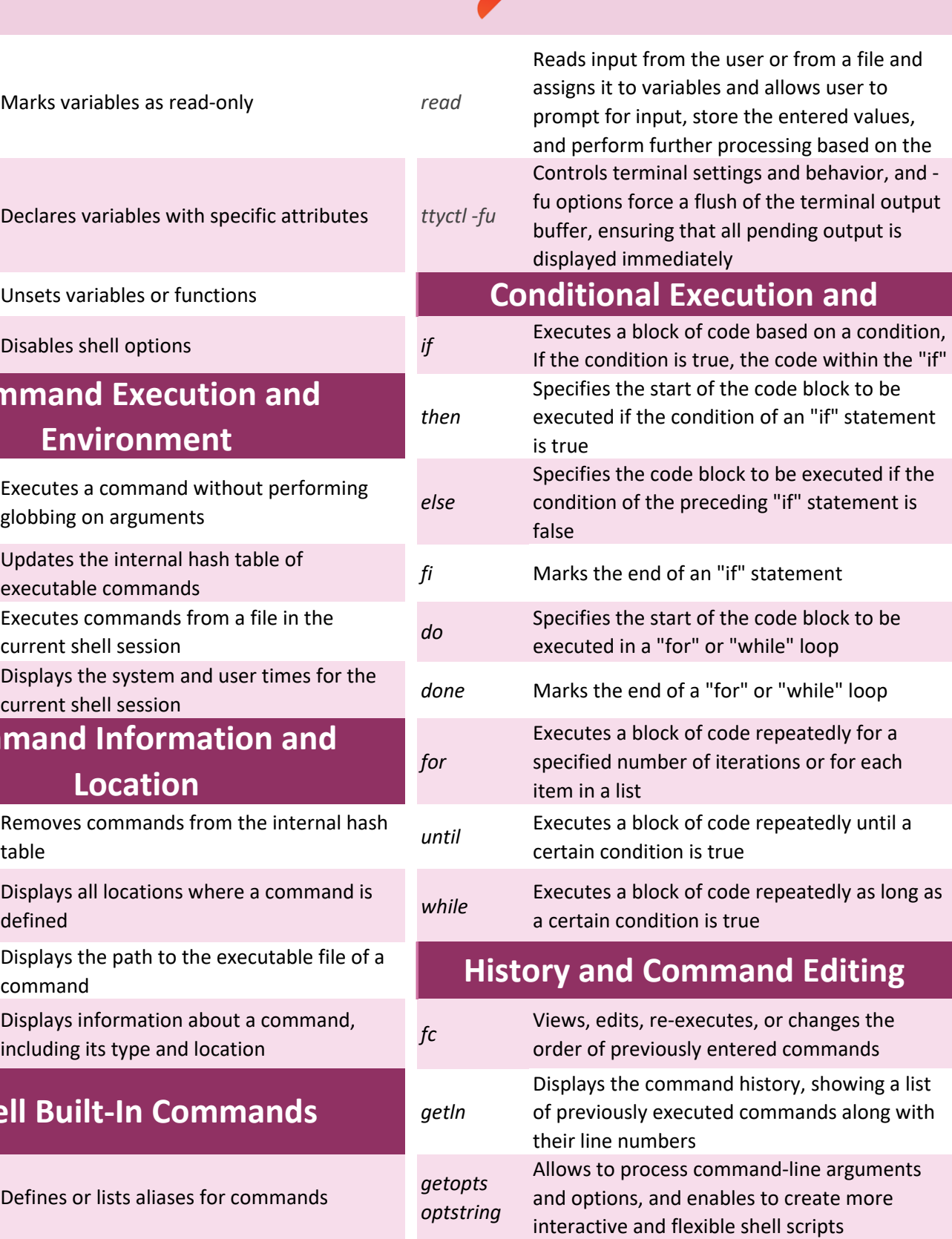

*builtin* Executes a built-in shell command

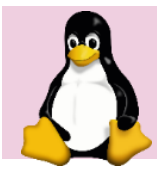

*disable* Disables shell built-in commands or functions. *[history](https://linuxsimply.com/history-command-in-linux/)*

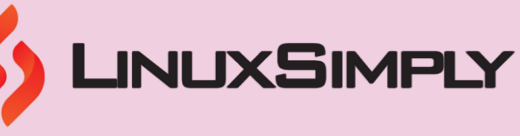

Displays the command history, showing a list of previously executed commands along with

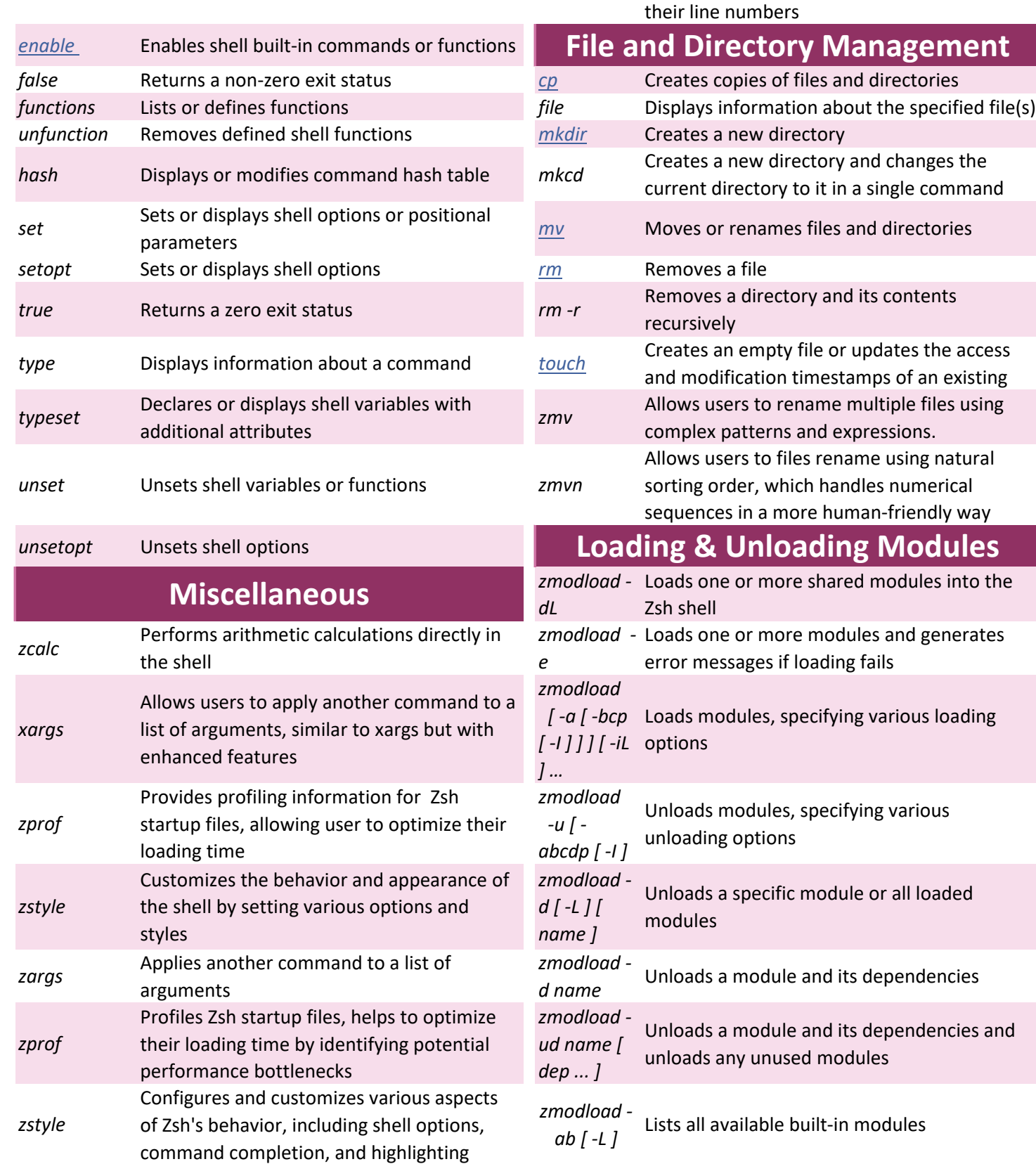

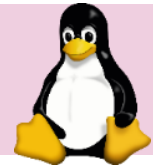

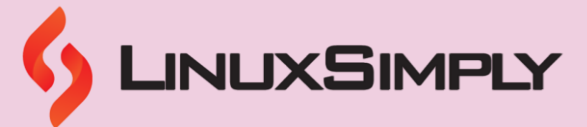

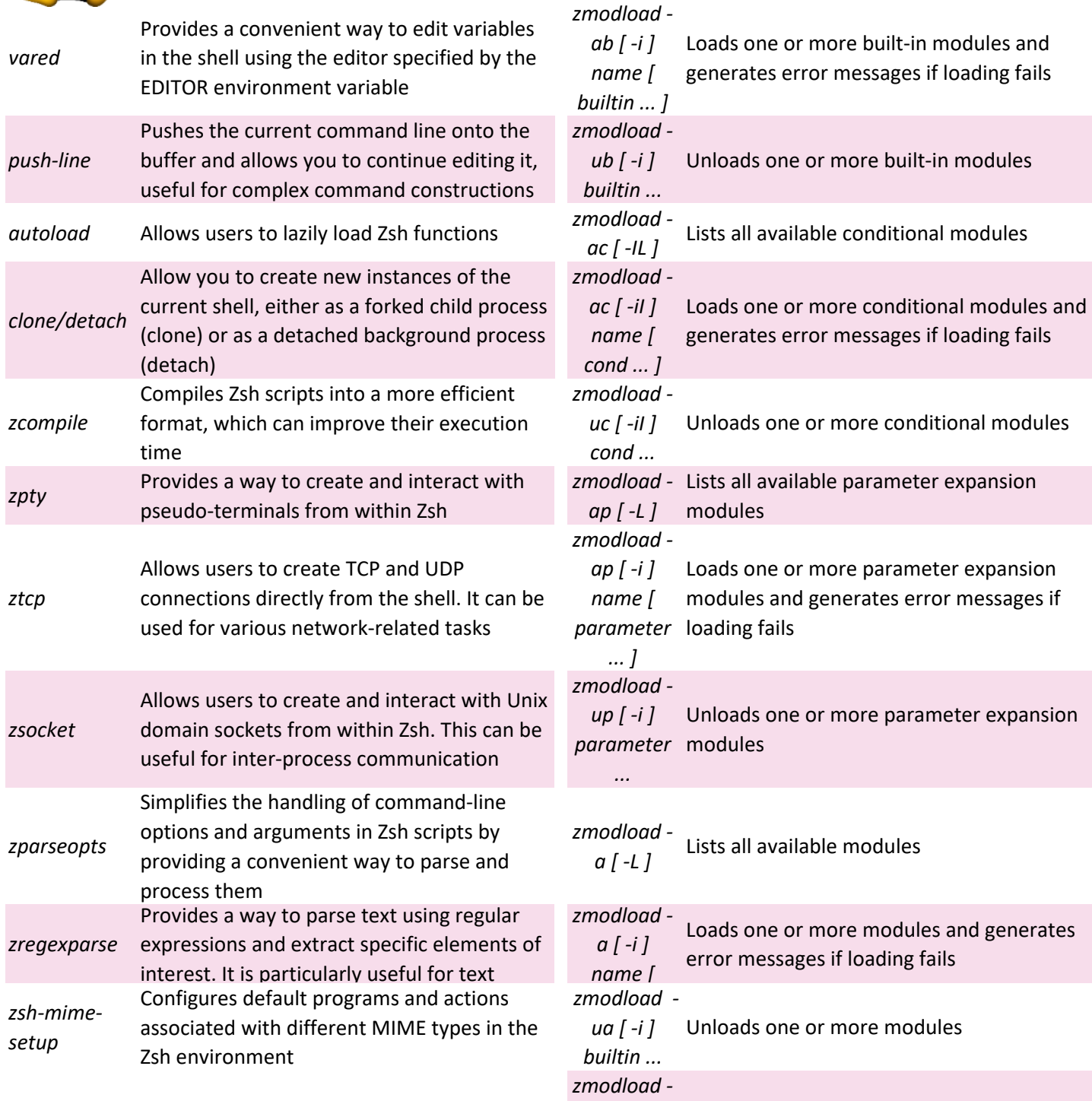

*e [ string ...*  Evaluates the given strings as Zsh code *]*